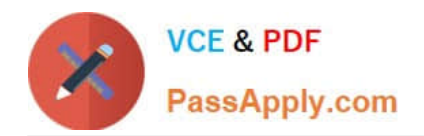

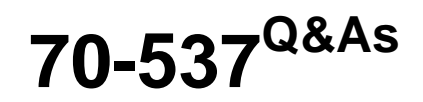

Configuring and Operating a Hybrid Cloud with Microsoft Azure Stack Hub

## **Pass Microsoft 70-537 Exam with 100% Guarantee**

Free Download Real Questions & Answers **PDF** and **VCE** file from:

**https://www.passapply.com/70-537.html**

### 100% Passing Guarantee 100% Money Back Assurance

Following Questions and Answers are all new published by Microsoft Official Exam Center

**Colonization** Download After Purchase

- **@ 100% Money Back Guarantee**
- **63 365 Days Free Update**
- 800,000+ Satisfied Customers

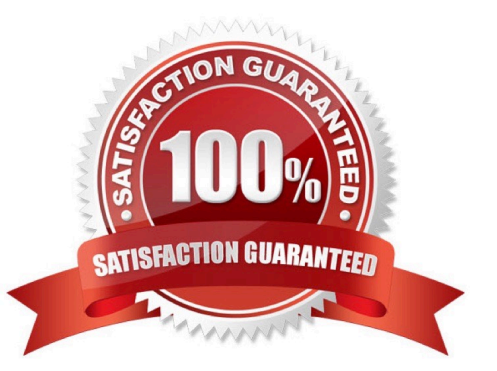

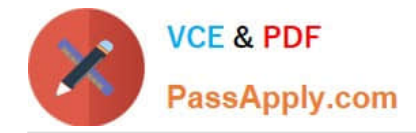

### **QUESTION 1**

Note: This question is part of a series of questions that use the same scenario. For your convenience, the scenario is repeated in each question. Each question presents a different goal and answer choices, but the text of the scenario is

exactly the same in each question in this series.

Start of repeated scenario.

Your company has a network that contains an Active Directory forest named fabrikam.com. The forest is synchronized to a Microsoft Azure Active Directory (Azure AD) tenant and has an Azure subscription.

The company also has an Azure AD tenant named contoso.com. Contoso.com has an Azure subscription. Contoso.com includes foreign principals.

The network contains the computers configured as shown in the following table.

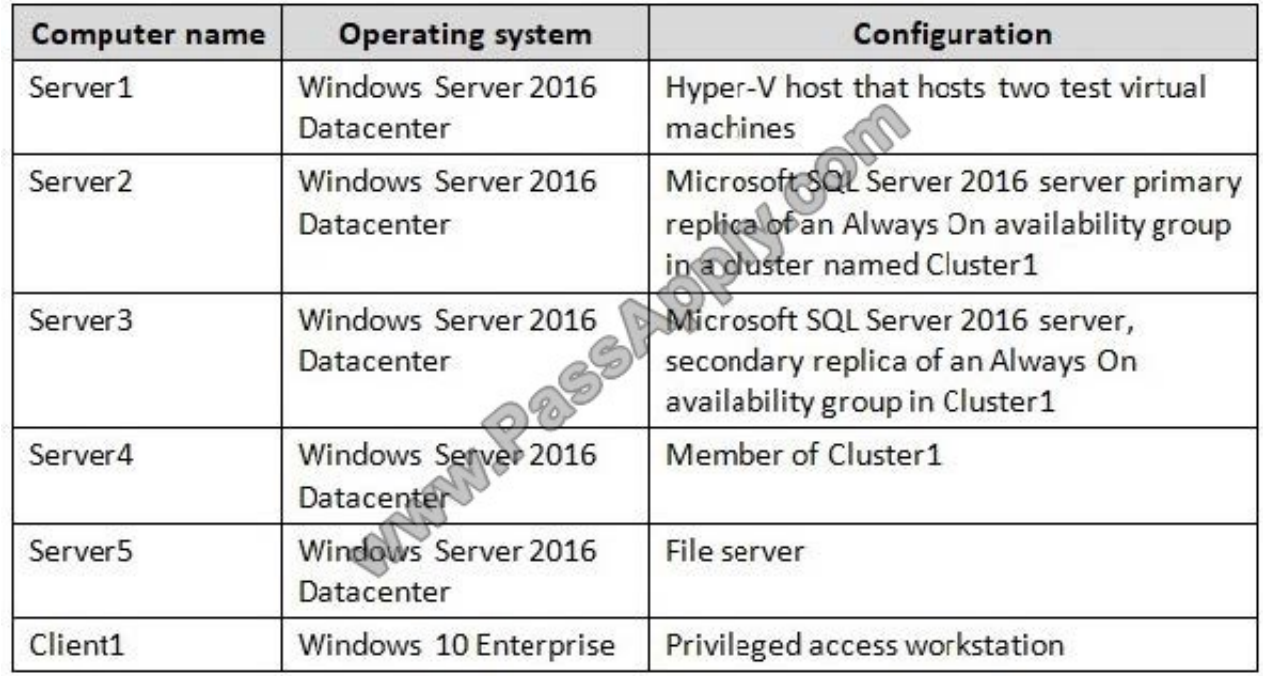

Fabrikam.com contains a user named User1.

For operating system deployment, the company uses a custom operating system image of Windows Server 2016 Datacenter named Image1.

You have an Azure Stack integrated system that is accessed by using the following endpoints:

https://portal.fabrikam.com

https://adminportal.fabrikam.com https://management.fabrikam.com Privileged endpoint: 192.168.100.100 Hardware lifecycle host: 192.168.101.101 https://adminmanagement.fabrikam.com

You onboard contoso.com as a guest directory tenant on the Azure Stack integrated system.

You implement in the following Azure Stack providers:

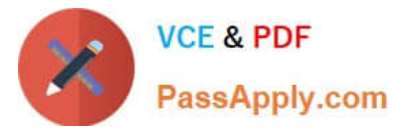

- SQL Server
- App Service
- End of repeated scenario.

You need to ensure that the foreign principals for contoso.com can access Azure Stack services.

Which URL should the foreign principals use to sign in to Azure Stack?

- A. https://portal.fabrikam.com
- B. https://adfs.fabrikam.com/contoso.com
- C. https://portal.fabrikam.com/contoso.com
- D. https://adminportal.fabrikam.com/contoso.com
- Correct Answer: C

### **QUESTION 2**

You implement an Azure Stack integrated system.

You receive the following Service Fabric warning alert: "The infrastructure role FabricResourceProvider is experiencing issues."

You contact Microsoft support and are instructed to modify the configuration of the Azure Stack integrated system.

You successfully modify the configuration.

You need to restart the Azure Stack integrated system.

What should you do first?

- A. From the Azure Stack administrator portal, restart the infrastructure role.
- B. From the Azure Stack administrator portal, stop the infrastructure role.
- C. Connect to the privileged endpoint.
- D. Connect to the Azure Resource Manager administrative endpoint.

Correct Answer: C

#### References:

https://docs.microsoft.com/en-us/azure/azure-stack/azure-stack-start-and-stop

http://www.azurefieldnotes.com/2018/01/28/how-to-shutdown-and-start-an-azure-stack-system/

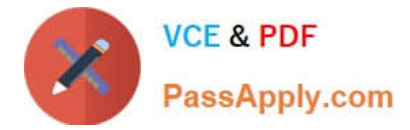

### **QUESTION 3**

### HOTSPOT

You have an Azure Stack integrated system.

You need to install the Azure Stack-compatible Azure PowerShell modules on a management workstation.

You set the \$profile variable to the correct API version.

Which commands should you run? To answer, select the appropriate options in the answer area.

NOTE: Each correct selection is worth one point.

Hot Area:

### **Answer Area**

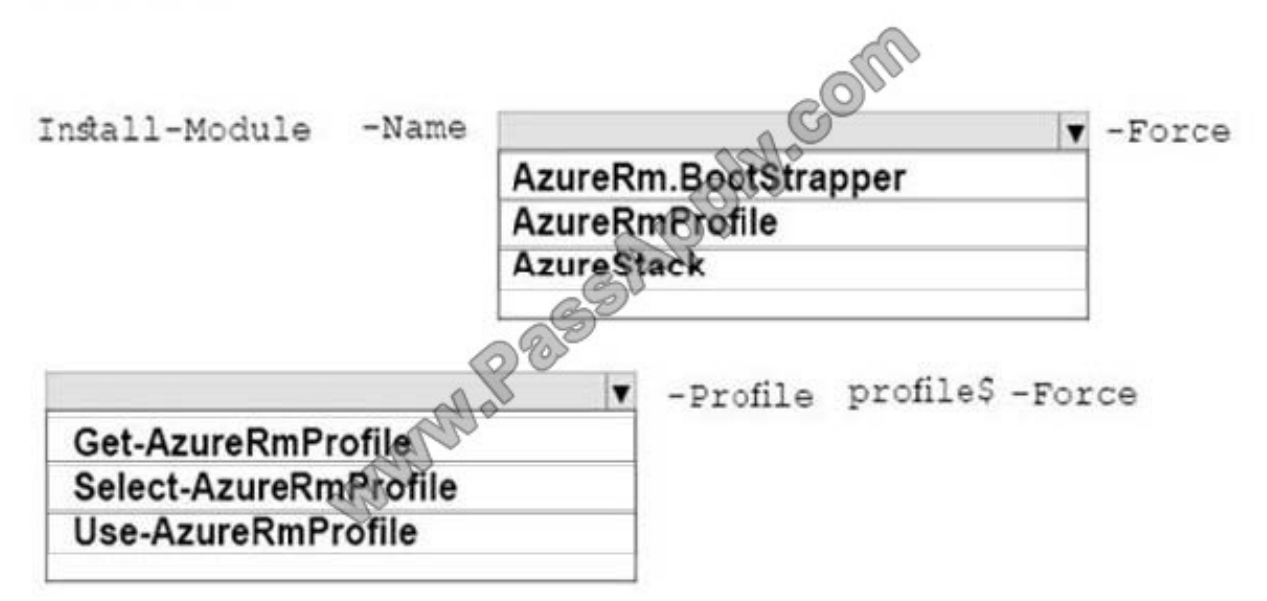

Correct Answer:

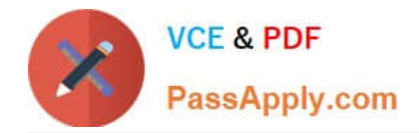

## **Answer Area** Install-Module  $-Name$  $ightharpoondown$  -Force AzureRm.BootStrapper **AzureRmProfile AzureStack** -Profile profile\$ -Force Get-AzureRmProfile Select-AzureRmProfile Use-AzureRmProfile

References: https://docs.microsoft.com/en-us/azure/azure-stack/azure-stack-powershell-install

### **QUESTION 4**

You plan to create a Linux virtual machine on an Azure Stack integrated system.

You download an Ubuntu Server image.

Which authentication method can use to access the Linux virtual machine by using SSH?

- A. The Extensible Authentication Protocol (EAP)
- B. a Kerberos token
- C. a service principal
- D. a password
- Correct Answer: D

When you create you Linux VM via the portal or the CLI, you have two authentication choices. If you choose a password for SSH, Azure configures the VM to allow logins via passwords. If you chose to use an SSH public key, Azure configures the VM to only allow logins via SSH keys and disables password logins. To secure your Linux VM by only allowing SSH key logins, use the SSH public key option during the VM creation in the portal or CLI.

References: https://docs.microsoft.com/en-us/azure/virtual-machines/linux/overview

### **QUESTION 5**

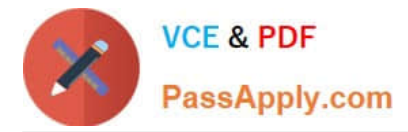

You have an Azure Stack integrated system that has a SQL Server resource provider.

You need to remove the resource provider.

Which three types of objects should you delete before you run the deployment script? Each correct answer presents a complete solution.

NOTE: Each correct selection is worth one point.

- A. user databases
- B. Default Subscription Provider
- C. storage accounts
- D. hosting servers

E. plans

Correct Answer: ADE

To remove the SQL resource provider, it is essential to first remove any dependencies:

1.

 Ensure that you have the original deployment package that you downloaded for this version of the SQL resource provider adapter.

2.

 All user databases must be deleted from the resource provider. (Deleting the user databases doesn\\'t delete the data.) This task should be performed by the users themselves.

3.

The administrator must delete the hosting servers from the SQL resource provider adapter.

4.

The administrator must delete any plans that reference the SQL resource provider adapter.

5.

The administrator must delete any SKUs and quotas that are associated with the SQL resource provider adapter.

6.

 Rerun the deployment script with the following elements: The -Uninstall parameter The Azure Resource Manager endpoints The DirectoryTenantID The credentials for the service administrator account

References: https://docs.microsoft.com/en-us/azure/azure-stack/azure-stack-sql-resource-provider-remove

[70-537 Practice Test](https://www.passapply.com/70-537.html) [70-537 Study Guide](https://www.passapply.com/70-537.html) [70-537 Exam Questions](https://www.passapply.com/70-537.html)

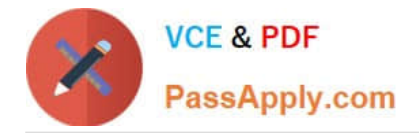

To Read the Whole Q&As, please purchase the Complete Version from Our website.

# **Try our product !**

100% Guaranteed Success 100% Money Back Guarantee 365 Days Free Update Instant Download After Purchase 24x7 Customer Support Average 99.9% Success Rate More than 800,000 Satisfied Customers Worldwide Multi-Platform capabilities - Windows, Mac, Android, iPhone, iPod, iPad, Kindle

We provide exam PDF and VCE of Cisco, Microsoft, IBM, CompTIA, Oracle and other IT Certifications. You can view Vendor list of All Certification Exams offered:

### https://www.passapply.com/allproducts

### **Need Help**

Please provide as much detail as possible so we can best assist you. To update a previously submitted ticket:

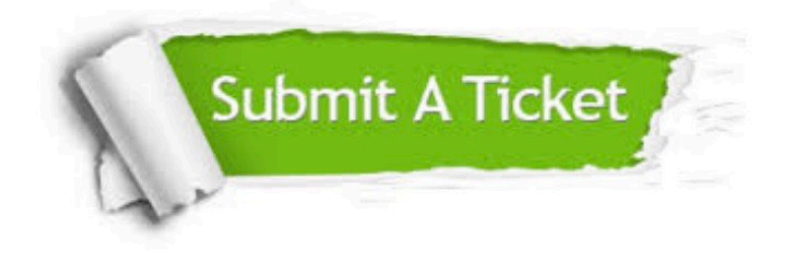

#### **One Year Free Update**

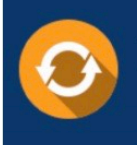

Free update is available within One fear after your purchase. After One Year, you will get 50% discounts for updating. And we are proud to .<br>poast a 24/7 efficient Customer Support system via Email

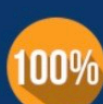

**Money Back Guarantee** To ensure that you are spending on

quality products, we provide 100% money back guarantee for 30 days from the date of purchase

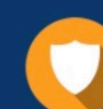

#### **Security & Privacy**

We respect customer privacy. We use McAfee's security service to provide you with utmost security for vour personal information & peace of mind.

Any charges made through this site will appear as Global Simulators Limited. All trademarks are the property of their respective owners. Copyright © passapply, All Rights Reserved.